Документ под ИНЦОСТЕРСТВО НАУКИ И ВЫСШЕГО ОБРАЗОВАНИЯ РОССИЙСКОЙ ФЕДЕРАЦИИ ФИО: Котова Лариса Ан<del>дера</del>льное государ<mark>ственное автономное образовательное учреждение</mark> **высшего образования** Дата подписания: 15.05.2023 15:12:02<br>Vullyan Lucius постоями **НАДИ ИСК и Веследовательский технологический университет «МИСИС» Новотроицкий филиал** Информация о владельце: Должность: Директор филиала Уникальный программный ключ: 10730ffe6b1ed036b744b6e9d97700b86e5c04a7

# Рабочая программа практики Тип практики

# **Учебная практика по получению первичных профессиональных умений**

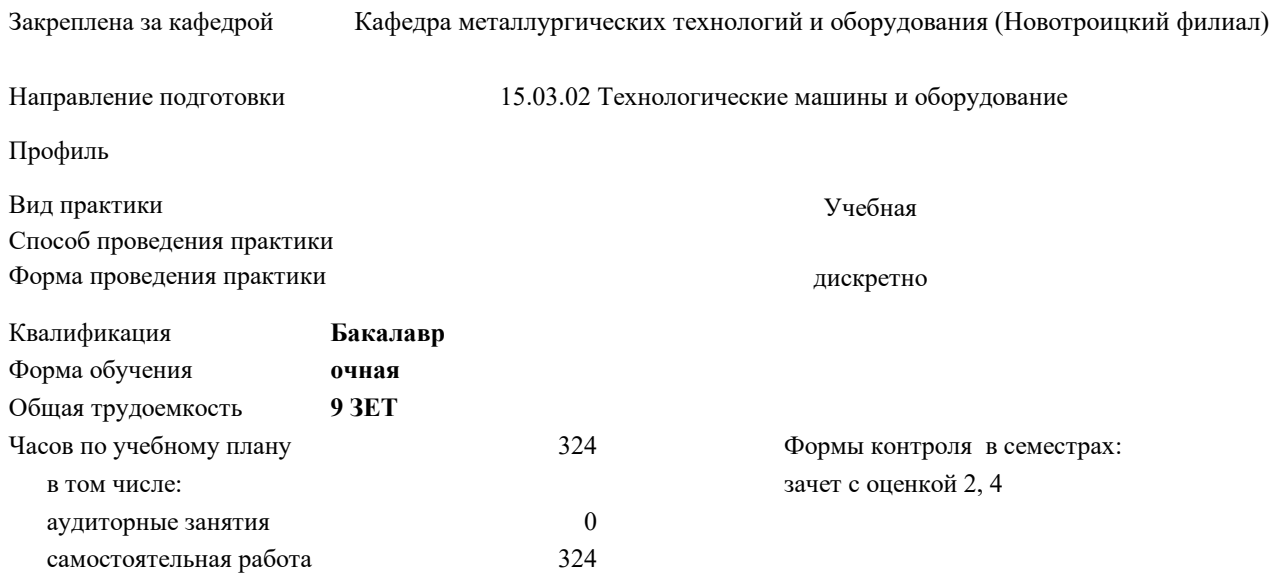

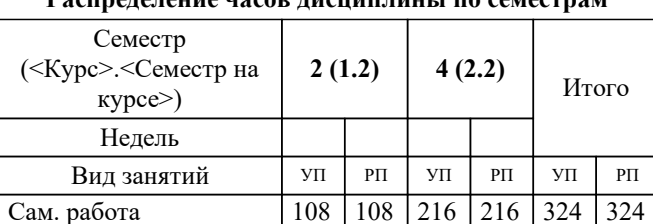

Итого 108 108 216 216 324 324

#### **Распределение часов дисциплины по семестрам**

Программу составил(и): *к.т.н., доцент, Китанов А.А.*

### **Учебная практика по получению первичных профессиональных умений** Рабочая программа

Разработана в соответствии с ОС ВО:

Самостоятельно устанавливаемый образовательный стандарт высшего образования Федеральное государственное автономное образовательное учреждение высшего образования «Национальный исследовательский технологический университет «МИСИС» по направлению подготовки 15.03.02 Технологические машины и оборудование (уровень бакалавриата) (приказ от 02.12.2015 г. № № 602 о.в.)

#### Составлена на основании учебного плана:

Направление подготовки 15.03.02 Технологические машины и оборудование Профиль. Металлургические машины и оборудование, 15.03.02\_21\_Технологич. машины и оборудование\_Пр1\_2020.plx.plx , утвержденного Ученым советом ФГАОУ ВО НИТУ "МИСиС" в составе соответствующей ОПОП ВО 21.05.2020, протокол № 10/зг

Утверждена в составе ОПОП ВО:

Направление подготовки 15.03.02 Технологические машины и оборудование Профиль. Металлургические машины и оборудование, , утвержденной Ученым советом ФГАОУ ВО НИТУ "МИСиС" 21.05.2020, протокол № 10/зг

**Кафедра металлургических технологий и оборудования (Новотроицкий филиал)** Рабочая программа одобрена на заседании

Протокол от 28.06.2022 г., №11

Руководитель подразделения доцент, к.т.н. Шаповалов А.Н.

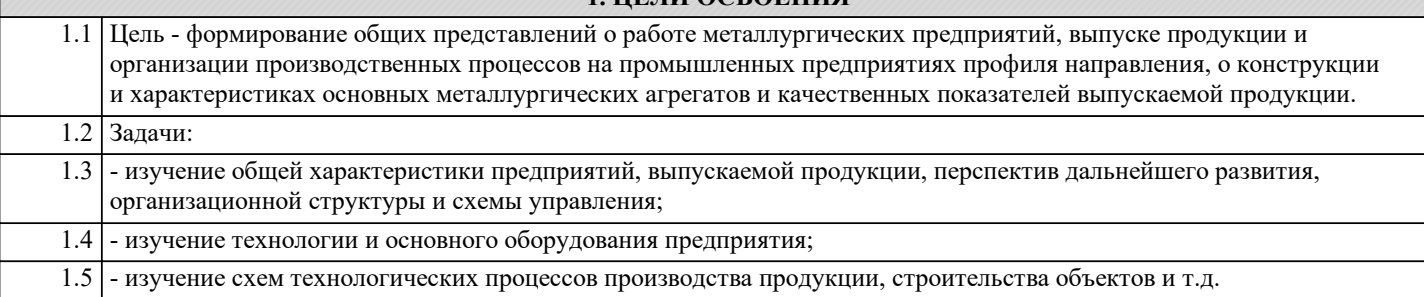

**1. ЦЕЛИ ОСВОЕНИЯ**

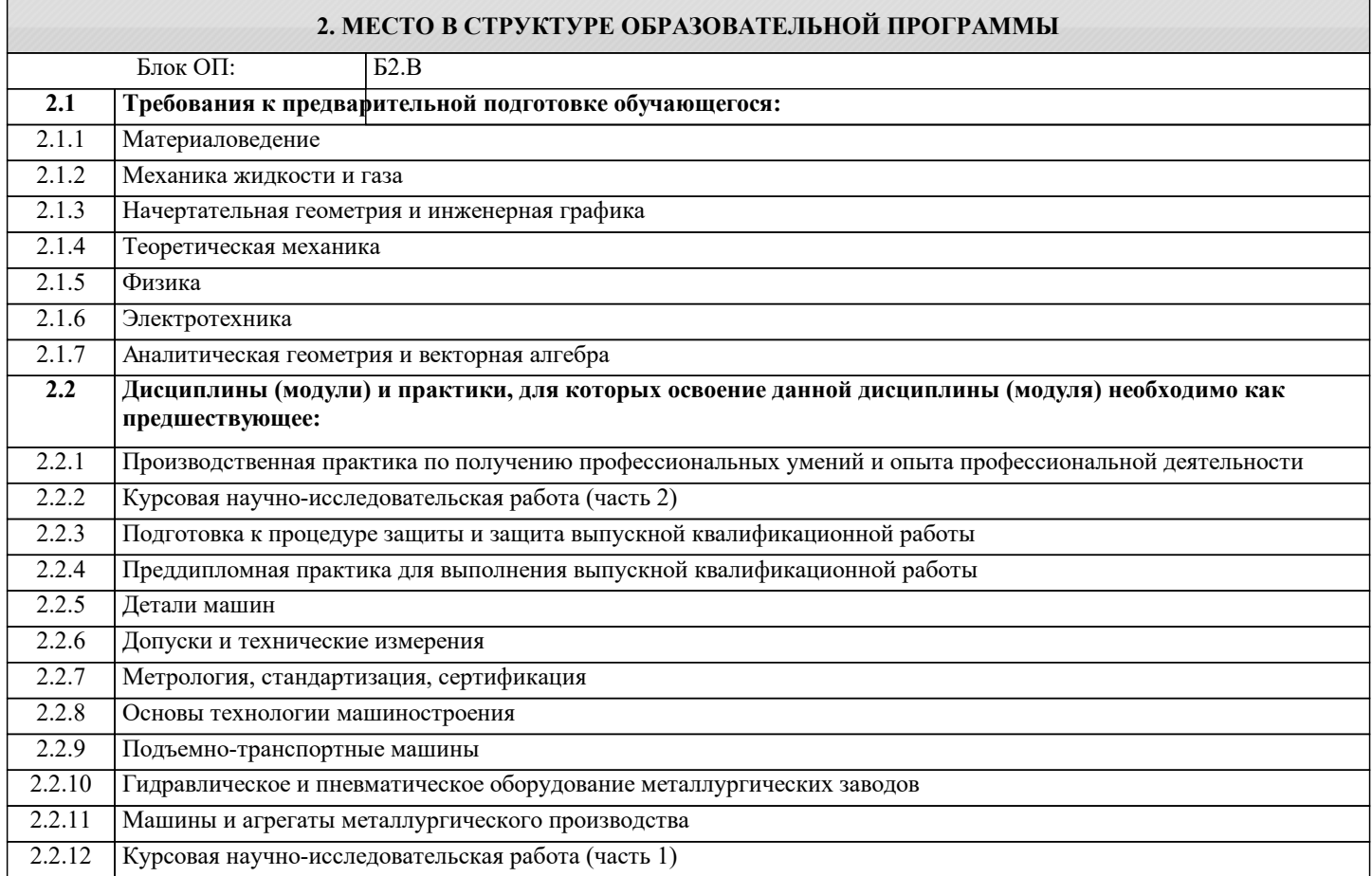

**УК-1.1: Способность работать в коллективе, толерантно воспринимая социальные, этнические, конфессиональные и культурные различия**

**Знать:**

УК-1.1-З1 Методы планирования и организации индивидуальной и командной работы;

**ПК-1.3: Способность принимать участие в работах по составлению научных отчетов по выполненному заданию и внедрять результаты исследований и разработок в области технологических машинах и оборудования**

**Знать:**

ПК-1.3-З1 Базовые методы исследовательской деятельности;

**УК-1.1: Способность работать в коллективе, толерантно воспринимая социальные, этнические, конфессиональные и культурные различия**

**Уметь:**

УК-1.1-У1 Решать поставленные задачи во взаимодействии с коллективом, партнерами;

**ПК-1.3: Способность принимать участие в работах по составлению научных отчетов по выполненному заданию и внедрять результаты исследований и разработок в области технологических машинах и оборудования**

**Уметь:**

ПК-1.3-У1 Использовать методы теоретического и экспериментального исследования;

### **УК-1.1: Способность работать в коллективе, толерантно воспринимая социальные, этнические, конфессиональные и культурные различия**

## **Владеть:**

УК-1.1-В1 Навыками коммуникации в процессе налаживания эффективного взаимодействия с людьми.

**ПК-1.3: Способность принимать участие в работах по составлению научных отчетов по выполненному заданию и внедрять результаты исследований и разработок в области технологических машинах и оборудования**

**Владеть:**

ПК-1.3-В1 Навыками проведения и описания исследований.

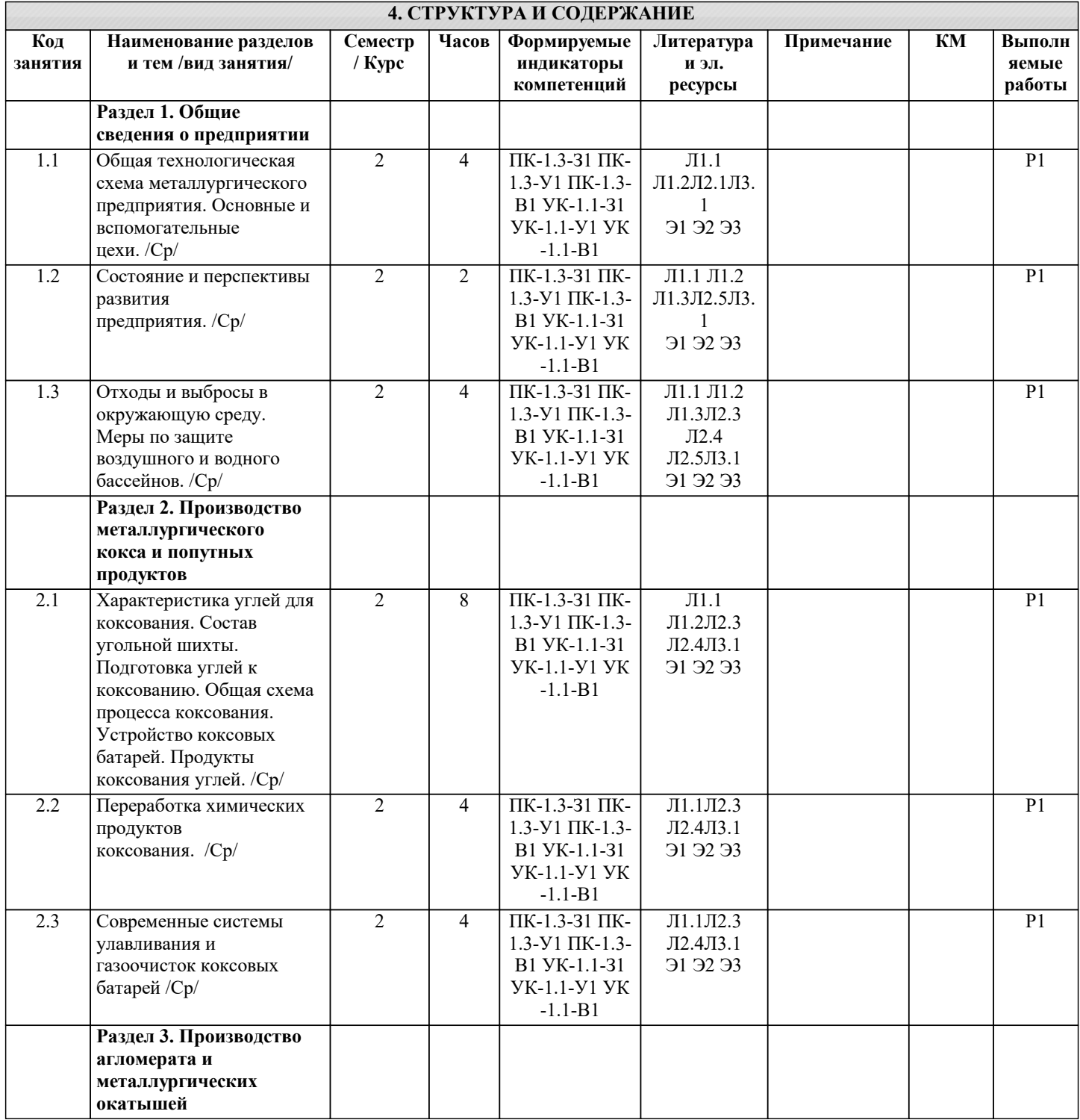

 $\overline{\phantom{a}}$ 

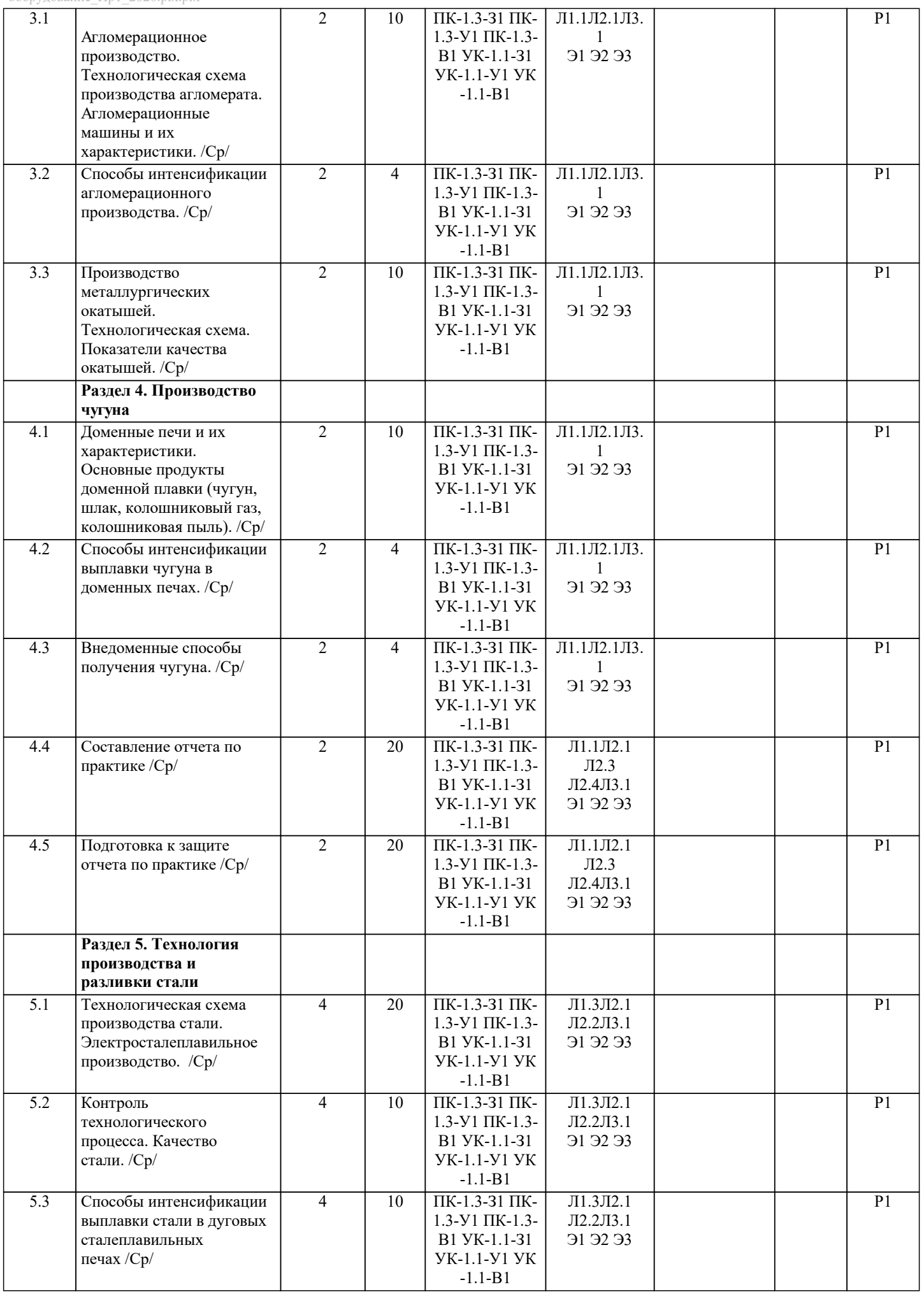

-1

 $\overline{\phantom{a}}$ 

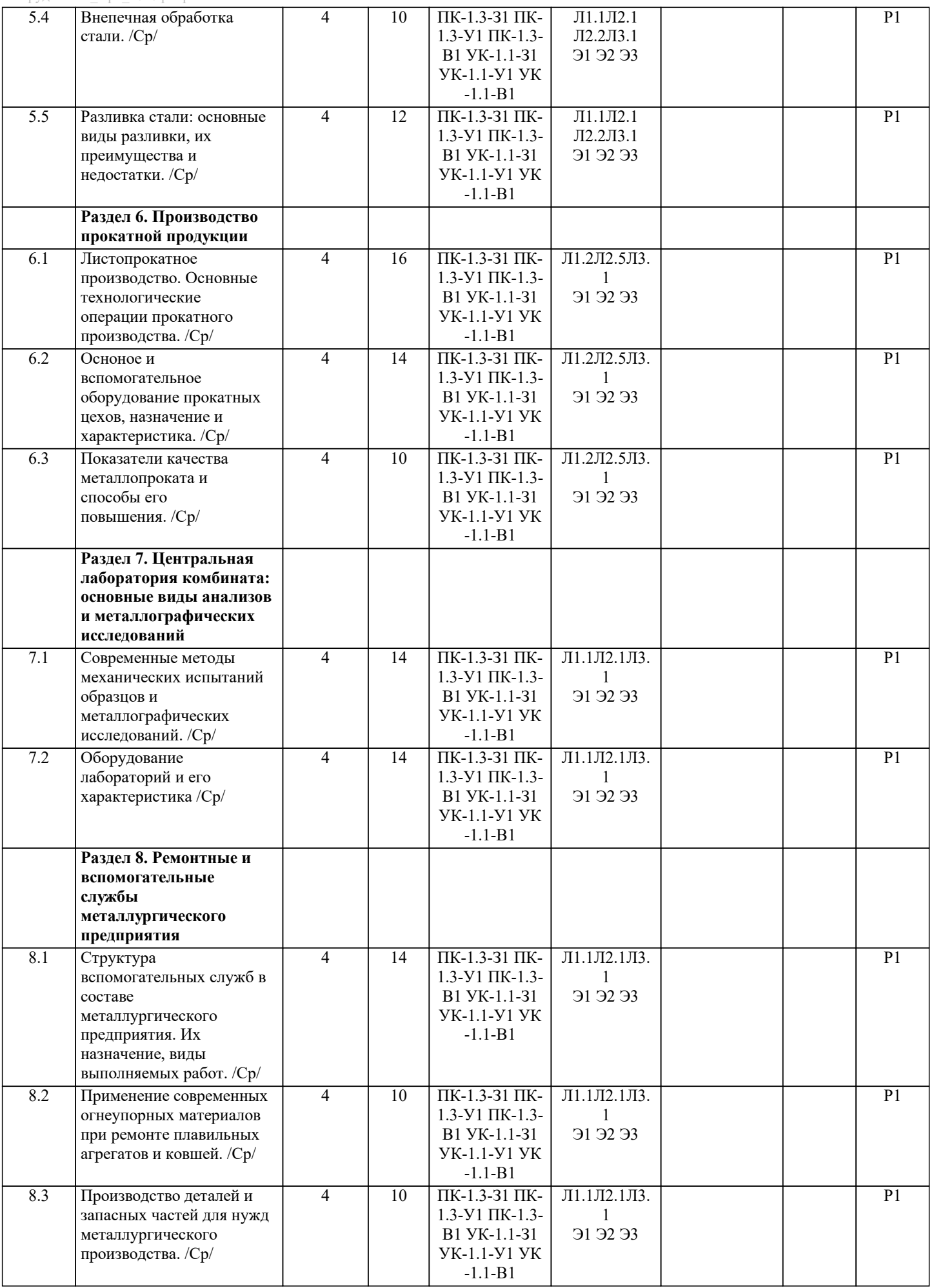

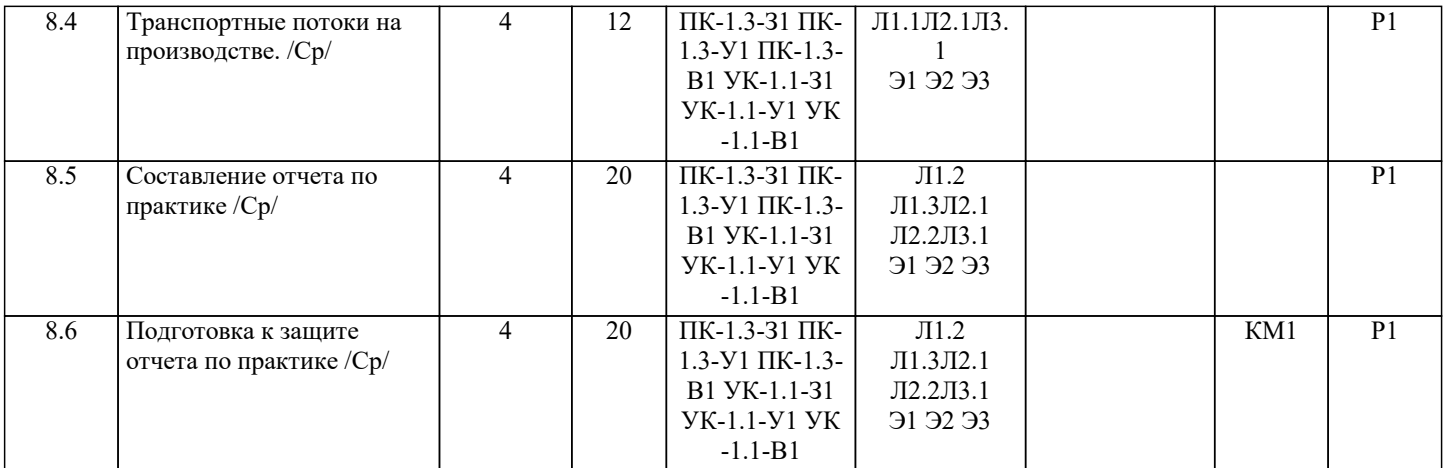

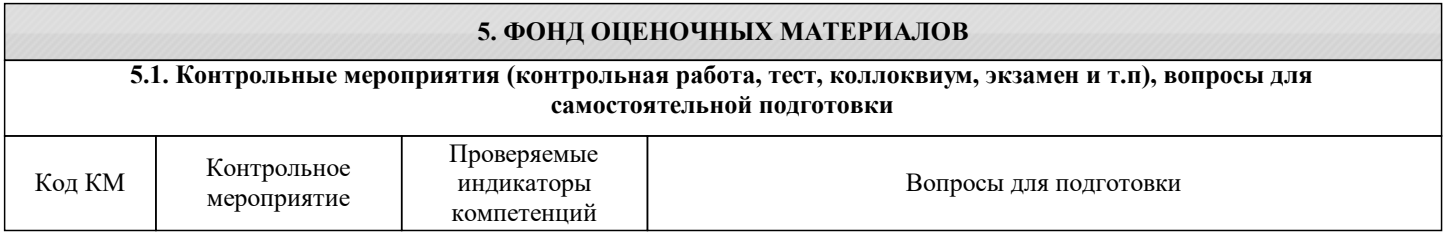

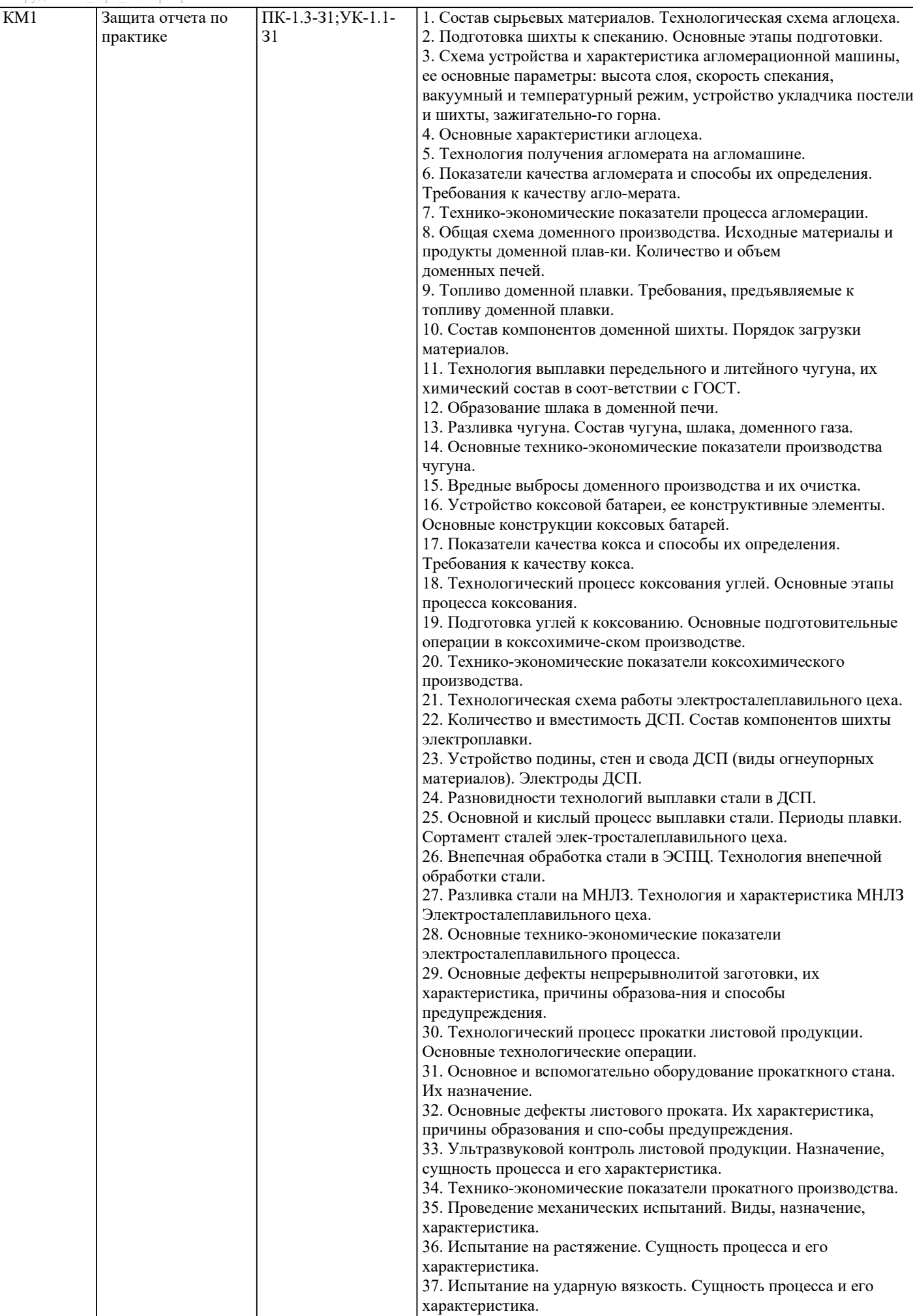

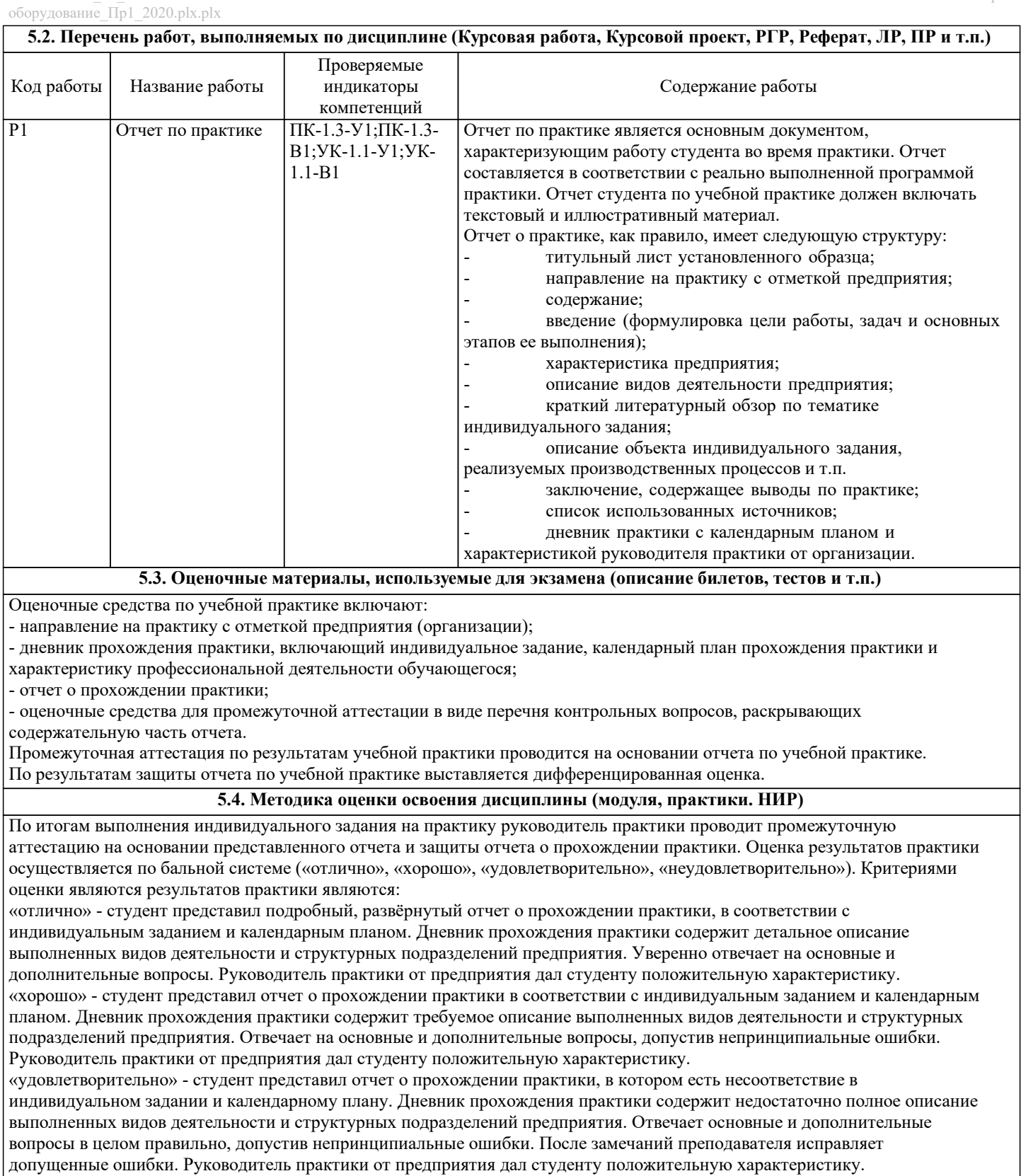

«неудовлетворительно» - отчет о прохождении практики неполный, выявлено несоответствие индивидуальному заданию и календарному плану. Дневник прохождения практики содержит серьезные пробелы. Испытывает серьезные затруднения при формулировании ответов на вопросы, допускает принципиальные ошибки. После замечаний преподавателя не может адекватно откорректировать свои ответы. Руководитель практики от предприятия дал студенту отрицательную характеристику.

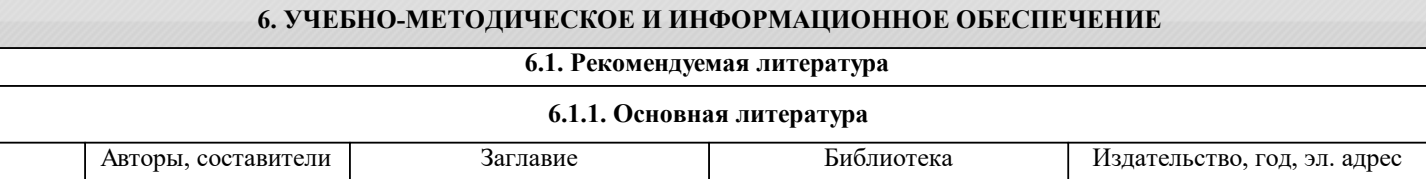

۰

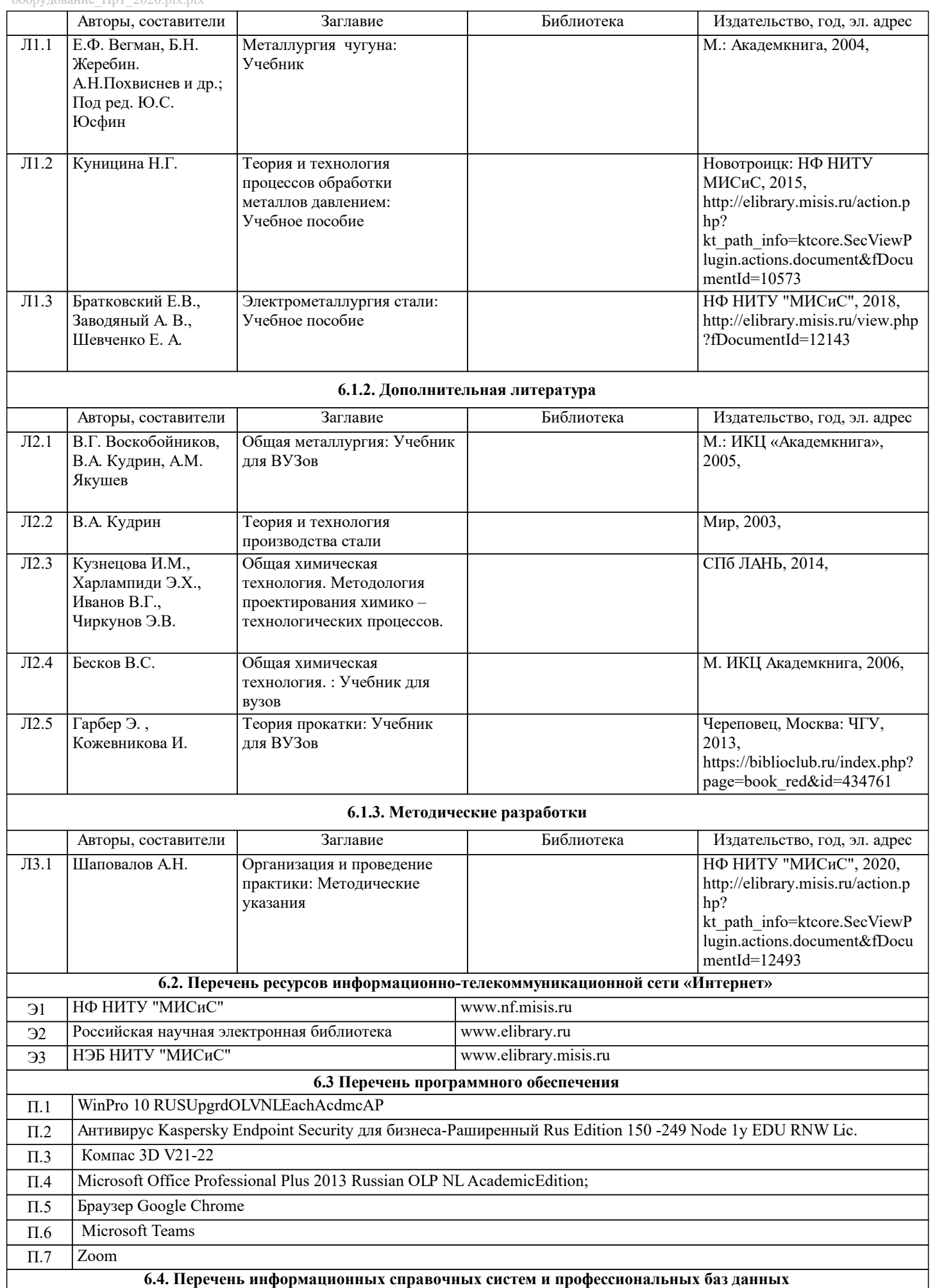

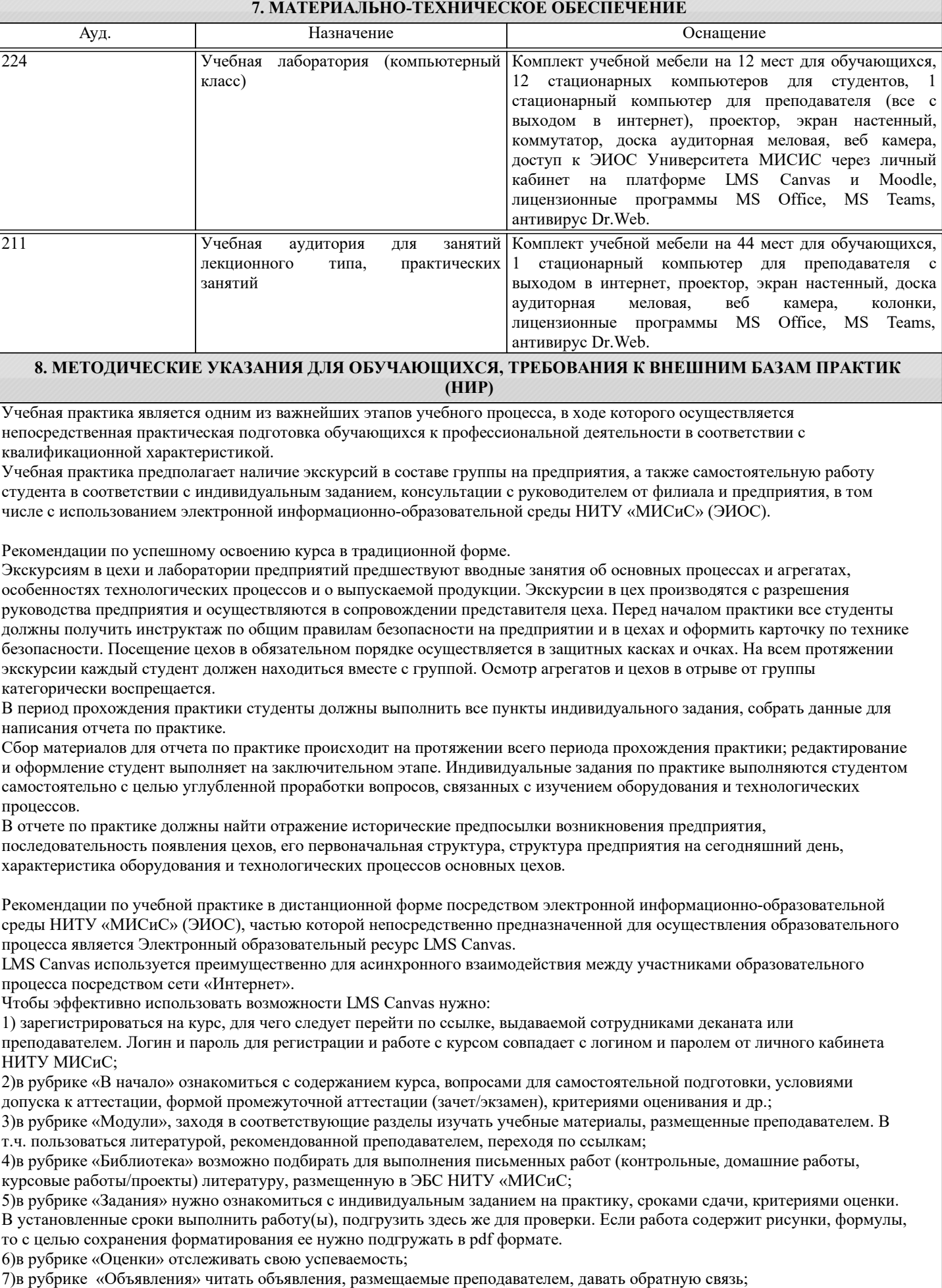

8)в рубрике «Обсуждения» создавать обсуждения и участвовать в них (обсуждаются общие моменты, вызывающие

вопросы у большинства группы). Данная рубрика также может быть использована для взаимной проверки. Преимущественно для синхронного взаимодействия между участниками образовательного процесса посредством сети «Интернет» используется система видеоконференцсвязи Microsoft Teams (MS Teams) или Zoom. Вариант используемой системы ВКС указывает преподаватель. Чтобы полноценно использовать его возможности нужно установить приложение ВКС на персональный компьютер и/или телефон. Старостам нужно создать группу в MS Teams или получить идентификационный номер конференции в Zoom.

При проведении занятий в дистанционном синхронном формате нужно всегда работать с включенной камерой. Исключение – если преподаватель попросит отключить камеры и микрофоны в связи с большими помехами. На аватарках должны быть исключительно деловые фото.